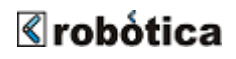

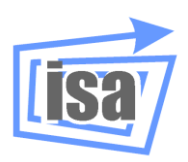

**Robótica Departamento de Ingeniería de Sistemas y Automática Universidad Politécnica de Valencia**

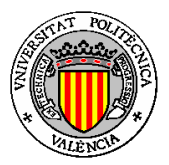

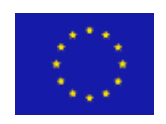

*EUROPEAN COMMISSION. DIRECTORATE GENERAL - JRC Joint Research Centre – Ispra* Institute for the Protection and the Security of the Citizen (IPSC)

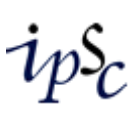

# virtualrobot

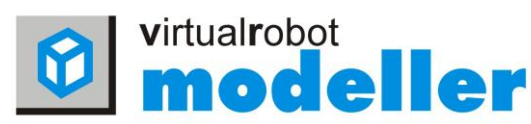

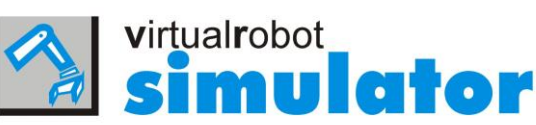

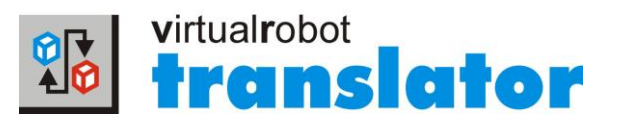

## **VIRTUAL ROBOT EXTERNAL ACCESS LIBRARY (SUMMARY) October 2012, Version 6.7Sb (VREAL 6.7 Summary)**

*Developed by* [robótica](http://robotica.isa.upv.es/) [Department of System Engineering and Control \(DISA\)](http://www.isa.upv.es/) [Polytechnic University of Valencia \(UPV\)](http://www.upv.es/) *Contact Address* [vrs@isa.upv.es](mailto:vrs@isa.upv.es) <http://robotica.isa.upv.es/virtualrobot> DISA - UPV Camino de Vera s/n E-46022, Valencia (Spain) Tf: +34-963.879.575 Fax: +34-963.879.579 **Supported by [European Commission. Directorate General -](http://www.jrc.org/) JRC** Joint Research Centre - Ispra [Institute for the Protection and the Security of the Citizen](http://ipsc.jrc.cec.eu.int/) (IPSC)

### <span id="page-1-0"></span>**Index**

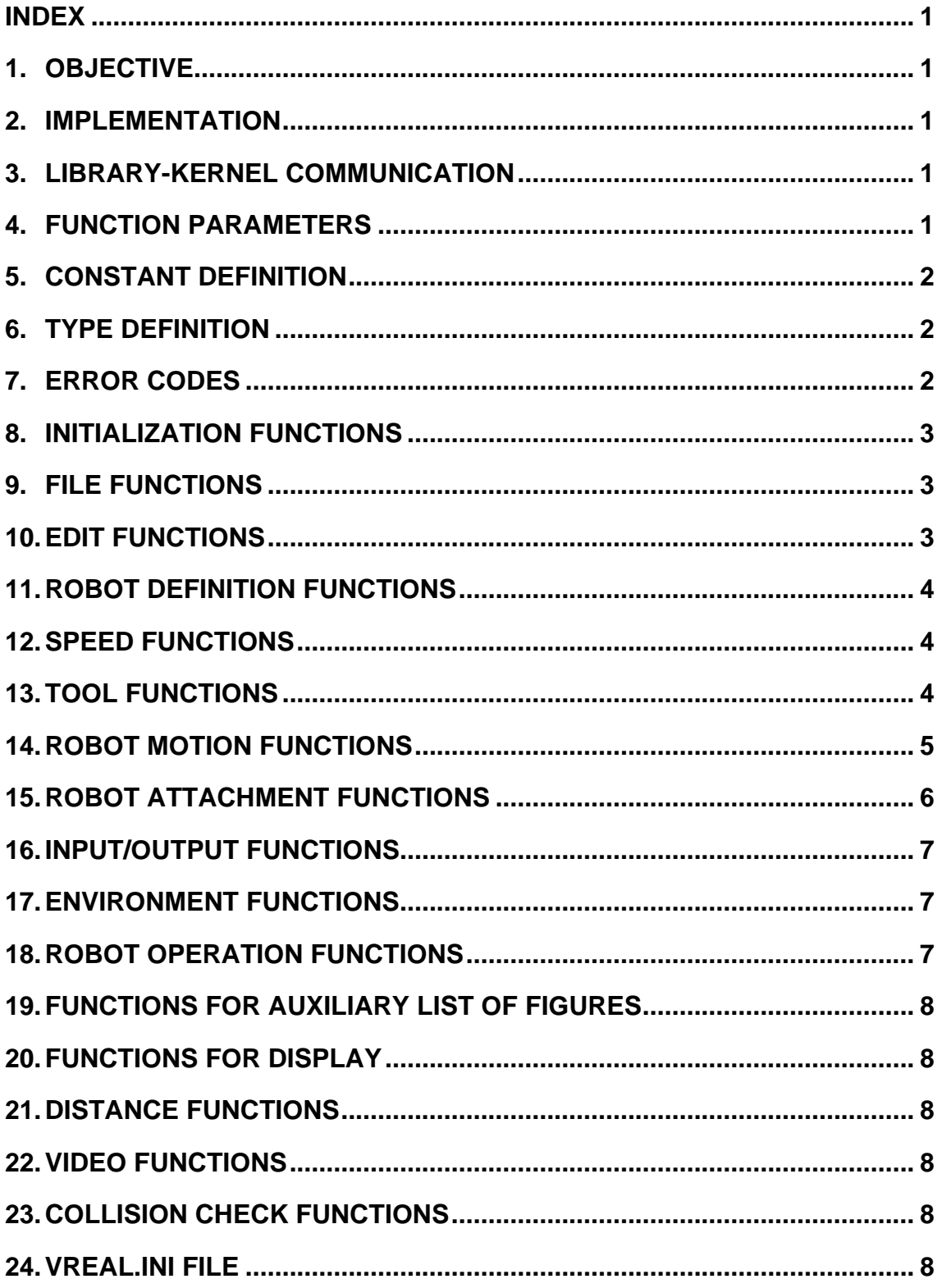

#### <span id="page-2-0"></span>**1. Objective**

The objective of this document is to explain the main functionalities of a library developed to provide access to some of the functionality of *Virtual Robot Simulator* (*VRS*) from a user application. **The complete functionality is included in VREAL documentation**. The library, called *VR External Access Library* (*VREAL*), is implemented as a Dynamic Link Library on the file "vreal.dll". The user application can manage, through this library, the elements defined on *VRS*.

*VREAL* can be compiled with a dynamic link on the user application. The "vreal.h" file contains the definition of the library, while the "vreal.lib" includes the library access specification. Both files must be used to compile and link the user application, while the "vreal.dll" file must be accessible for the user application execution.

#### <span id="page-2-1"></span>**2. Implementation**

The *VR External Access Library* provides an interface formed by a set of functions whose objective is to allow the user to interact with the kernel of *VRS*.

In addition to constant and type definition, there are the following independent sets of functions:

- A set of functions to initialize and close the Library
- A set of functions to manage files
- A set of functions to edit robots and the environment
- A set of functions to define and modify robot parameters
- A set of functions for speed control
- A set of functions for tool handle
- A set of functions for robot motion
- A set of functions for robot attachment
- A set of functions for inputs and outputs
- A set of functions for environment
- A set of functions to handle with robot operation
- A set of functions to handle an auxiliary list of figures
- A set of functions to handle the display options of *VRS*
- A set of functions for video recording

#### <span id="page-2-2"></span>**3. Library-Kernel Communication**

The communication between the user application and the kernel of *VRS* can be made in local mode or remote mode:

- In local mode, the user application must be run on the same computer than *VRS*. In fact, *VRS* will ask for the name of the user application to be run and will start it. The user application must initialize *VREAL* with the function provided for this (alInitialize) with no parameter at all. Then, the user application has access to all the functionality of this library.
- In remote mode, the user application can be run on the same computer than *VRS* or in any other computer. In both cases, a TCP/IP protocol is used for application communication. The user must first activate on *VRS* the VREAL Remote Mode (**File>>Start Remote VREAL Server**). Then the user must start his/her application wherever it is and the user application must initialize *VREAL* with the function provided for this (alInitialize) with the appropriate parameter (the name or ip-address of the PC where *VRS* is running). Then, the user application has access to all the functionality of this library.

In any case, **THE LIBRARY MUST BE CLOSED** before the user application finishes.

#### <span id="page-2-3"></span>**4. Function Parameters**

Some parameters are used in most of the functions and therefore are explained once in this section.

For example, three parameters are used as identifier in many functions:

- robotId is the robot identifier. It is returned only by the function alLoadRobot and used by any function that applies on a robot.
- objectId is the object identifier. It is returned only by the function alGetObjectId and used by any function that applies on an object.
- partId is the part identifier. It is returned only by the function alGetPartId and used by any function that applies on a part.
- figureId is the figure identifier. It is returned by any Add function and used by any function that applies on a figure.

A location is usually represented in a function be means of:

- The position represented with the values  $x, y, z$ .
- **The orientation represented with the values**  $alpha$ **, beta and**  $gamma$  **. These three** angles are the Euler Angles Type 2 (also called ZYZ).

According to these parameters, a location is computed with the following steps:

- 1. Rotation of alpha angle related to Z axis
- 2. Rotation of beta angle related to V axis (Y axis of mobile frame)
- 3. Rotation of gamma angle related to W axis (Z axis of mobile frame)
- 4. Translations of x,y,z values related to X, Y, Z axes (axes of fix frame)

There are some options on locations as shown in **VREAL documentation**.

#### <span id="page-3-0"></span>**5. Constant Definition**

The following constants are defined:

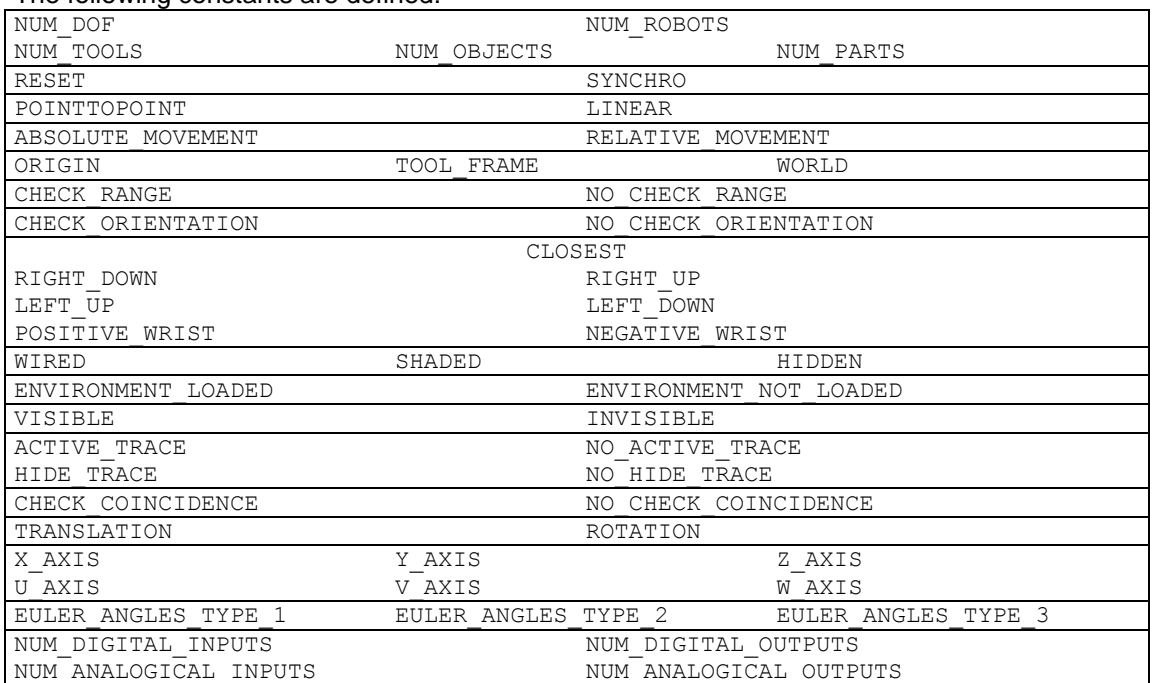

A color inversion table is shown in **VREAL documentation**.

Their values are defined in one of the following files:

- "Includes\VReal\VRealExternalDefines.h".
- "Includes\VRealCommunications\VRealCommunicationsExternalDefines.h".
- "Includes\VRTransf\VRTransfExternalDefines.h".
- "Includes\VRMaths\VRMathsExternalDefines.h".

All these files are included in "Includes\VReal\VReal.h".

#### <span id="page-3-1"></span>**6. Type Definition**

In "Includes\GeneralDefines.h", the following types are defined: typedef char STRING[256] typedef unsigned long COLORREF

#### <span id="page-3-2"></span>**7. Error Codes**

Every function in the library has at least the following possible values to be returned (unless other case stated):

RET\_OK Successful execution RET\_ERROR Error in execution

**SEE VREAL documentation**

#### <span id="page-4-0"></span>**8. Initialization Functions**

There are two functions to initialize and close the library:

- alInitialize
	- a) For local mode:

int alInitialize()

This function initializes the VREAL library in local mode. It must be called before any other function of the library is used.

b) For remote mode: **SEE VREAL documentation**

alClose

int alClose()

This function closes the VREAL library. **It must be called before finishing the user application in any of the modes (local or remote).**

#### <span id="page-4-1"></span>**9. File Functions**

This set of functions mainly allows to load and close robots and environment.

alLoadRobot

int alLoadRobot(STRING fileName,int \*robotId)

This function loads on *VRS* a new robot from a rkf file (indicated on fileName) and gives back the robot identifier on  $r$ obotID. When a robot with the same name exists, *VRS* adds a number (1,2,3,...) to the robot name. The maximum number of robots is defined by the constant NUM\_ROBOTS. The loaded robot becomes the active robot.

alCloseRobot

int alCloseRobot(int robotId)

This function closes on *VRS* the robot specified with robotID. If the closed robot is the active robot, the first robot on the list of robots becomes the active robot.

alLoadEnvironment

int alLoadEnvironment(STRING fileName)

This function loads an environment (indicated on fileName) on *VRS*. As only one environment can be opened on *VRS*, the new environment will replace any other possible environment.

alCloseEnvironment

int alCloseEnvironment()

This function closes the environment on *VRS*.

alCloseAll

```
int alCloseAll()
```
This function closes all the robots and the environment on *VRS*.

#### **More functions in VREAL documentation**

#### <span id="page-4-2"></span>**10.Edit Functions**

This set of functions mainly allows placing robots and environment.

alPlaceRobot

int alPlaceRobot(int robotId, double x, double y, double z, double alpha, double beta, double gamma) This function places a robot on VRS, that is, specifies where the robot is located in the space. The location is represented with a position  $(x, y, z)$  and a orientation (alpha, beta and gamma) specified in Euler Angles type 2. Options: **SEE VREAL documentation**

alPlaceEnvironment

int alPlaceEnvironment(double x, double y, double z, double alpha, double beta, double gamma)

This function places the environment on VRS, that is, specifies where the environment is located in the space. The location is represented with a position  $(x, y, z)$  and a orientation (alpha, beta and gamma) specified in Euler Angles type 2.

#### Options: **SEE VREAL documentation**

#### **More functions in VREAL documentation**

#### <span id="page-5-0"></span>**11.Robot Definition Functions**

This set of functions is mainly designed to obtain and modify the robot configuration.

- alSetActiveRobot int alSetActiveRobot(int robotId) This function actives an specific robot specified with the parameter. The information of the active robot is shown on the dynamic information field.
- alGetActiveRobot

int alGetActiveRobot(int \*robotId)

This function obtains in its parameter the robot identifier of the active robot.

alInvertRobotColor

int alInvertRobotColor(int robotId,int invert)

This function inverts the color of the robot specified in the first parameter. The second parameter can be any of the values indicated in the table of color inversions.

alGetAvailableRobots

int alGetAvailableRobots(int robotIds[NUM\_ROBOTS], STRING robotNames[NUM\_ROBOTS], int \*numberOfRobots)

This function obtains the arrays of identifiers and associated names of the available robots on *VRS*, that is, the robots loaded. The number of available robots is returned on the last parameter.

Parameters:

robotIds is an array with the identifiers of the available robots

robotNames is an array of names of the available robots

numberOfRobots is the number of available robots. If it is equal to 0, there is no robot available on *VRS*. It specifies the number of valid values on the arrays.

#### **More functions in VREAL documentation**

#### <span id="page-5-1"></span>**12.Speed Functions**

This set of functions is mainly designed to control speed scale and robot speed.

alSetRobotSpeed

int alSetRobotSpeed(int robotId, double robotSpeed)

This function sets the speed of the robot given by robotId parameter. The robotSpeed value must be between 0.0 and 1.0, where 0.0 indicates the slowest speed and 1.0 the fastest speed. The initial default value is 0.5.

#### **More functions in VREAL documentation**

#### <span id="page-5-2"></span>**13.Tool Functions**

This set of functions is mainly designed to manage the tool.

alSetActiveToolFrame

int alSetActiveToolFrame(int robotId,int toolFrameId)

This function sets the active ToolFrame. The first parameter indicates the robot whose ToolFrame must be changed. The second value indicates the number of the ToolFrame that must be active after the function execution. If the ToolFrame is not defined, the function returns and the active ToolFrame is not changed.

alSetActiveTool

int alSetActiveTool(int robotId, int toolId)

This function sets the active Tool. The first parameter indicates the robot whose Tool must be changed. The second value indicates the number of the Tool that must be active after the function execution. If the robot does not have this tool, an error is returned.

#### alSetToolStatus

int alSetToolStatus(int robotId,double toolStatus)

This function sets the tool status for the active tool. The first parameter indicates the robot whose tool must be changed. The second value indicates the tool status of the active tool of this robot. The value must be in the interval [0.0,1.0], assigning the closest end value in other case.

#### **More functions in VREAL documentation**

#### <span id="page-6-0"></span>**14.Robot Motion Functions**

This set of functions is designed to move robots.

alRobotReset

int alRobotReset(int robotId, int resetType)

This function moves the robot which identifier is equal to the first parameter to its reset configuration or to its synchronism configuration depending on the value of the second parameter. The value of this second parameter must be RESET or SYNCHRO.

alMoveRobotJoints

int alMoveRobotJoints(int robotId, double joints[NUM\_DOF])

This function moves the robot, which identifier is passed as the first parameter of the function, to the configuration where the values of its joints are the specified in the array that is passed as the second parameter of the function. A linear interpolation on Joint Space is generated for the movement.

alGetRobotLocation

```
int alGetRobotLocation(int robotId,
double *x, double *y, double *z,
```
double \*alpha, double \*beta, double \*gamma)

This function obtains the location of the active ToolFrame of the robot given by the robotId parameter. ToolFrame location is related to robot Programming Origin frame. The location is represented with a position  $(x, y, z)$  and a orientation (alpha, beta and  $\sigma$ amma) specified in Euler Angles type 2.

#### Options: **SEE VREAL documentation**

alMoveRobot

```
int alMoveRobot(int robotId,
double x, double y, double z,
double alpha, double beta, double gamma,
int linearMovement, int absoluteMovement,
      int frame)
```
This function moves a robot to a given position.

Parameters:

The parameter robotId is the robot to be moved.

The linearMovement parameter can have two possible values:

POINTTOPOINT **For PointToPoint Movement** LINEAR For Linear Movement

When the value of this parameter is **POINTTOPOINT**, the robot moves from its current location to the destination location without following any special trajectory. When the value of this parameter is LINEAR, the robot moves from its current location to the destination location according to a linear trajectory between the two locations for the ToolFrame.

The absoluteMovement parameter can have one of these two values:

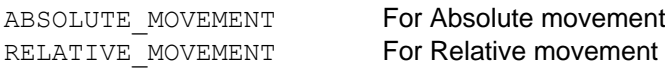

If the value is ABSOLUTE MOVEMENT, it means that the  $x$ ,  $y$ ,  $z$ , alpha, beta, gamma values represent an absolute movement. Otherwise if the value is RELATIVE MOVEMENT the x,  $y$ , z, alpha, beta, gamma values represent a relative movement from the current location.

The frame parameter can have one of these values:

ORIGIN For Origin Frame

TOOL FRAME For Tool Frame WORLD **For World Frame** 

If the value is ORIGIN, the Programming Origin Frame is taken as the reference of the location. If the value of the frame parameter is  $TOOL$  FRAME, the current location of the active ToolFrame is taken as the reference frame of the movement. If the value of the frame parameter is WORLD, the World Frame is taken as the reference frame of the movement. Therefore, the specified location represents the location of the active

ToolFrame related to the robot programming Origin Frame (for ORIGIN), to the current location of the active ToolFrame (for TOOL\_FRAME) or the world frame (for WORLD). The location is represented with a position  $(x, y, z)$  and a orientation (alpha, beta

and gamma) specified in Euler Angles type 2.

Options: **SEE VREAL documentation**

alMove

```
int alMove(int robotId,
double x, double y, double z,
double alpha, double beta, double gamma,
      int moveParameter)
```
This function is the same as the previous one but with the motion parameters in just one parameter as addition of them, as in the example:

alMove(robotId,x, y,z,a,b,g,LINEAR+RELATIVE MOVEMENT+WORLD)

POINTTOPOINT, ABSOLUTE\_MOVEMENT and ORIGIN are default values and must not be added. None of the parameters can be added twice. The options are the same than in previous function.

alApproxToLocation

```
int alApproxToLocation(int robotId, 
double x, double y, double z,
double alpha, double beta, double gamma,
int linearMovement, int frame,
     double xDistance,double yDistance,
     double zDistance)
```
This function approximates the robot indicated in  $r \circ b \circ t \circ d$  parameter to a location. The actual ToolFrame of the robot will result with the same orientation with the referred location but the position will be the same with an offset of xDistance, yDistance, zDistance values related to the robot origin frame (when frame is ORIGIN) or active ToolFrame (when frame is TOOL FRAME) according to the frame parameter (WORLD cannot be used). The linearMovement parameter has the same meaning that in alMoveRobot.

The location is represented with a position  $(x, y, z)$  and a orientation (alpha, beta and gamma) specified in Euler Angles type 2 **always referred to the robot origin frame**.

#### Options: **SEE VREAL documentation**

alMoveToPart

```
int alMoveToPart(int robotId, int partId,
```
int opFrameId,int linearMovement)

This function moves the robot indicated in  $r$ obotId parameter to the location of the opFrameId of the partId parameter, making coincident the actual ToolFrame of the robot with the referred operation frame of the part, both in position and orientation. The linearMovement parameter has the same meaning that in alMoveRobot.

```
 alApproxToPart
```

```
int alApproxToPart(int robotId,int partId,
     int opFrameId, int linearMovement,
     double xDistance,double yDistance,
     double zDistance)
```
This function approximates the robot indicated in  $_{\rm robotId}$  parameter to the location of the opFrameId of the partId parameter. The actual ToolFrame of the robot will result with the same orientation with the referred operation frame of the part but the position will be the same with an offset of xDistance, yDistance, zDistance value in the axes of the operation frame. Note that usually negative values will be used for approximation. The linearMovement parameter has the same meaning that in alMoveRobot.

#### **More functions in VREAL documentation**

#### <span id="page-7-0"></span>**15.Robot Attachment Functions**

**SEE VREAL documentation**

#### <span id="page-8-0"></span>**16.Input/Output Functions**

This set of functions is designed to control robot input/output signals. Each robot has defined a set of digital outputs, digital inputs, analogical outputs and analogical inputs defined in the constants:

NUM\_DIGITAL\_INPUTS NUM\_ANALOGICAL\_INPUTS NUM\_DIGITAL\_OUTPUTS NUM\_ANALOGICAL\_OUTPUTS

- alSetDigitalOutput int alSetDigitalOutput(int robotId, int digitalOutputNo) This function sets a digital output of a robot.
- alResetDigitalOutput int alResetDigitalOutput(int robotId, int digitalOutputNo) This function resets a digital output of a robot.
- alResetAllDigitalOutput
	- int alResetAllDigitalOutput(int robotId)
	- This function resets all the digital outputs of a robot.
- alConnectDigitalInput
	- int alConnectDigitalInput(int robotId,
		- int digitalInputNo,int fromRobotId,
		- int fromDigitalOutputNo)

This function connects in a digital input of a robot the digital output of another robot.

- alCheckDigitalInput
	- int alCheckDigitalInput(int robotId,
		- int digitalInputNo,int \*digitalStatus)

This function obtains in  $digitalStatus$  the state of a digital input of a robot.

#### **More functions in VREAL documentation**

#### <span id="page-8-1"></span>**17.Environment Functions**

**SEE VREAL documentation**

#### <span id="page-8-2"></span>**18.Robot Operation Functions**

This set of functions is designed to allow robot operation, including the interaction with the environment.

alActiveTrace

int alActiveTrace(int robotId,int active)

This function activates or deactivates the trace of the robot given by the robotId parameter. If active parameter is ACTIVE TRACE, the trace will be activated but if it is NO ACTIVE TRACE, the trace will be deactivated. The default value is NO\_ACTIVE\_TRACE, that is, the trace must be activated to be generated. When the trace is active, all locations for active ToolFrame trajectory are stored on the trace according to robot motions. Once a trace has been generated it will be drawn until it is hidden or deleted with one of the next two functions.

**Option: SEE VREAL documentation More functions in VREAL documentation**

alPickPart

int alPickPart(int robotId, int partId, int opFrameId,double toolStatus, int checkOpFrame)

This function makes the robot indicated in robotId parameter to pick the part indicate in partId according to the spatial relation between the active ToolFrame of the robot and the operation frame of the part indicated with opFrameId.

- When checkOpFrame is:
	- CHECK\_COINCIDENCE the part will be picked only if the active ToolFrame is coincident (with a tolerance of  $10^{-3}$ ) with the operation frame.

NO\_CHECK\_COINCIDENCE the part will be picked anyway, keeping constant the transformation from the active ToolFrame to the part operation frame.

In any case, the active tool status will be changed to the tool Status parameter. The effect of the function is that the part will be attached to the robot until the robot is forced to place the part.

#### **Options: SEE VREAL documentation**

int alPickPart(int robotId,double toolStatus)

This function (reduced version of previous function) makes the robot indicated in robotId parameter to pick the first part that accomplishes the spatial relation between the active ToolFrame of the robot and any operation frame of the part. In any case, the active tool status will be changed to the toolStatus parameter. The effect of the function is that the found part will be attached to the robot until the robot is forced to place the part.

alPlacePart

#### int alPlacePart(int robotId, int partId, double toolStatus)

This function makes the robot indicated in  $r$ obot Id parameter to place the part indicate in partId. In addition, the active tool status will be changed to the toolStatus parameter. The effect of the function is that the part will be detached from the robot. An error is returned if the specified part is not attached to the specified robot.

int alPlacePart(int robotId, double toolStatus)

This function (reduced version of previous function) makes the robot indicated in robotId parameter to place the part attached to the active tool frame of the robot. In addition, the active tool status will be changed to the toolStatus parameter. The effect of the function is that the part will be detached from the robot. An error is returned if there is no part attached to the active tool frame of the specified robot.

#### <span id="page-9-0"></span>**19.Functions for Auxiliary List of Figures SEE VREAL documentation**

#### <span id="page-9-1"></span>**20.Functions for Display**

**SEE VREAL documentation**

#### <span id="page-9-2"></span>**21.Distance Functions**

**SEE VREAL documentation**

#### <span id="page-9-3"></span>**22.Video Functions**

**SEE VREAL documentation**

#### <span id="page-9-4"></span>**23.Collision Check Functions**

**SEE VREAL documentation**

#### <span id="page-9-5"></span>**24.VREAL.INI File**

**SEE VREAL documentation**